# **ОСНОВНІ ВИМОГИ ДО ДИСЕРТАЦІЙ ТА АВТОРЕФЕРАТІВ ДИСЕРТАЦІЙ**

# **1. ЗАГАЛЬНІ ПОЛОЖЕННЯ**

1.1. Згідно з "Порядком присудження наукових ступенів і присвоєння вченого звання старшого наукового співробітника" дисертації на здобуття наукового ступеня кандидата та доктора наук необхідно оформлювати відповідно до державного стандарту України. Таким стандартом є ДСТУ 3008-95 "Документація. Звіти у сфері науки і техніки. Структура і правила оформлення".

З огляду на високі вимоги нормативних документів необхідно неухильно дотримуватися порядку подання окремих видів текстового матеріалу, таблиць, формул та ілюстрацій, а також правил оформлення автореферату.

1.2. Назва дисертації повинна бути, по можливості, короткою, відповідати обраній спеціальності та суті вирішеної наукової проблеми (задачі), вказувати на мету дисертаційного дослідження і його завершеність. Іноді для більшої конкретизації до назви слід додати невеликий (4-6 слів) підзаголовок.

У назві не бажано використовувати ускладнену термінологію псевдонаукового характеру. Треба уникати назв, що починаються зі слів "Дослідження питання...", "Дослідження деяких шляхів...", "Деякі питання...", "Матеріали до вивчення...", "До питання..." тощо, в яких не відбито в достатній мірі суть проблеми.

1.3. При написанні дисертації здобувач повинен обов'язково посилатися на авторів і джерела, з яких запозичив матеріали або окремі результати.

Використовуючи в дисертації ідеї або розробки, що належать також і співавтором, разом з якими були написані наукові праці, здобувач повинен відзначити цей факт у дисертації.

У разі використання запозиченого матеріалу без посилання на автора та джерело дисертація знімається з розгляду незалежно від стадії проходження без права її повторного захисту.

1.4. У дисертації необхідно стисло, логічно й аргументовано викладати зміст і результати досліджень, уникати загальних слів, бездоказових тверджень, тавтології.

1.5. Дисертацію на здобуття наукового ступеня подають у вигляді спеціально підготовленого рукопису в твердому переплетенні.

# **2. СТРУКТУРА ДИСЕРТАЦІЇ**

# **Дисертація повинна містити:** титульний аркуш; зміст; перелік умовних позначень (за необхідності); вступ; основну частину; висновки;

список використаних джерел; додатки (за необхідності).

Кожний структурний елемент починається з нової сторінки.

# **3. ВИМОГИ ДО ЗМІСТУ ДИСЕРТАЦІЇ**

#### **3.1. Титульний аркуш дисертації**

Титульний аркуш дисертації містить найменування наукової організації або вищого навчального закладу, де виконана дисертація;

прізвище, ім'я, по батькові автора; індекс УДК; назву дисертації;

шифр і найменування спеціальності; науковий ступінь, на який претендує здобувач; прізвище, ім'я, по батькові наукового керівника і (або) консультанта, його науковий ступінь, вчене звання; місто і рік.

На титульному аркуші дисертації обов'язково зазначається: "На правах рукопису" та гриф обмеження розповсюдження відомостей (за необхідності).

## **3.2. Зміст**

Зміст подають на початку дисертації. Він містить найменування та номери початкових сторінок усіх розділів, підрозділів та пунктів (якщо вони мають заголовок), зокрема вступу, висновків до розділів, загальних висновків, додатків, списку використаної літератури.

# **3.3. Перелік умовних позначень, символів, одиниць, скорочень і термінів (за необхідності)**

Якщо в дисертації вжито специфічну термінологію, а також використано маловідомі скорочення, нові символи, позначення і таке інше, то їх перелік може бути поданий в дисертації у вигляді окремого списку, який розміщують перед вступом.

Перелік треба друкувати двома колонками, в яких зліва за абеткою наводять, наприклад, скорочення, справа – їх детальне розшифрування.

Якщо в дисертації спеціальні терміни, скорочення, символи, позначення і таке інше повторюються менше трьох разів, перелік не складають, а їх розшифрування наводять у тексті при першому згадуванні.

# **3.4. Вступ**

Розкриває сутність і стан наукової проблеми (задачі) та її значущість, підстави і вихідні дані для розроблення теми, обгрунтування необхідності проведення дослідження.

Далі подають загальну характеристику дисертації в рекомендованій нижче послідовності.

#### *Актуальність теми*

Шляхом критичного аналізу та порівняння з відомими розв'язаннями проблеми (наукової задачі) обгрунтовують актуальність і доцільність роботи для розвитку відповідної галузі науки чи виробництва, особливо на користь України.

Висвітлення актуальності не повинно бути багатослівним. Досить кількома реченнями висловити головне – сутність проблеми або наукового завдання.

# *Зв'язок роботи з науковими програмами, планами, темами*

Коротко викладають зв'язок обраного напряму досліджень з планами організації, де виконана робота, а також з галузевими та (або) державними планами та програмами.

Обов'язково зазначають номери державної реєстрації науково-дослідних робіт, базових для підготовки та подання дисертаційної роботи, а також роль автора у виконанні цих науково-дослідних робіт.

#### *Мета і завдання дослідження*

Формулюють мету роботи і завдання, які необхідно вирішити для досягнення поставленої мети. Не слід формулювати мету як "Дослідження...", "Вивчення...", тому що ці слова вказують на засіб досягнення мети, а не на саму мету.

*Об*'*єкт дослідження* – це процес або явище, що породжує проблемну ситуацію й обране для вивчення.

*Предмет дослідження* міститься в межах об'єкта.

Об'єкт і предмет дослідження як категорії наукового процесу співвідносяться між собою як загальне і часткове. В об'єкті виділяється та його частина, яка є предметом дослідження. Саме на нього спрямована основна увага дисертанта, оскільки предмет дослідження визначає тему дисертаційної праці, яка визначається на титульному аркуші як її назва.

*Методи дослідження*. Подають перелік використаних методів дослідження для досягнення поставленої в роботі мети. Перераховувати їх треба не відірвано від змісту роботи, а коротко та змістовно визначаючи, що саме досліджувалось тим чи тим методом. Це дасть змогу пересвідчитися в логічності та прийнятності вибору саме цих методів.

# *Наукова новизна одержаних результатів*

Подають коротку анотацію нових наукових положень (рішень), запропонованих здобувачем особисто. Необхідно показати відмінність одержаних результатів від відомих раніше, описати ступінь новизни (вперше одержано, удосконалено, дістало подальший розвиток).

Кожне наукове положення чітко формулюють, виокремлюючи його основну сутність і зосереджуючи особливу увагу на рівні досягнутої при цьому новизни. Сформульоване наукове положення повинно читатися і сприйматися легко й однозначно (без нагромадження дрібних і таких, що затемнюють його сутність, деталей та уточнень). У жодному випадку не можна вдаватися до викладу наукового положення у вигляді анотації, коли просто констатують, що в дисертації зроблено те й те, а сутності і новизни із написаного виявити неможливо. Подання наукових положень у вигляді анотацій є найбільш розповсюдженою помилкою здобувачів при викладенні загальної характеристики роботи.

До цього пункту не можна включати опис нових прикладних (практичних) результатів, отриманих у вигляді способів, пристроїв, методик, схем, алгоритмів і под. Слід завжди розмежовувати одержані наукові положення і нові прикладні результати, що випливають з теоретичного доробку дисертанта.

Усі наукові положення з урахуванням досягнутого ними рівня новизни є теоретичною основою (фундаментом) вирішеної в дисертації наукової задачі або наукової проблеми. Насамперед за це здобувачеві присуджується науковий ступінь.

## *Практичне значення одержаних результатів*

У дисертації, що має теоретичне значення, треба подати відомості про наукове використання результатів досліджень або рекомендації щодо їх використання, а в дисертації, що має прикладне значения – відомості про практичне застосування одержаних результатів або рекомендації, як їх використати. Відзначаючи практичну цінність здобутих результатів, необхідно подати інформацію про ступінь їх готовності до використання або масштабів використання.

Необхідно дати короткі відомості щодо впровадження результатів досліджень із зазначенням назв організацій, в яких здійснена реалізація, форм реалізації та реквізитів відповідних документів.

# *Особистий внесок здобувача*

У випадку використання в дисертації ідей або розробок, що належать співавтором, разом з якими були опубліковані наукові праці, здобувач повинен відзначити цей факт у дисертації та в авторефераті з обов'язковим зазначенням конкретного особистого внеску в ці праці або розробки.

#### *Апробація результатів дисертації*

Вказується, на яких наукових з'їздах, конференціях, симпозіумах, нарадах оприлюднено результати досліджень, викладені у дисертації.

#### *Публікації*

Вказують, у скількох монографіях, статтях у наукових журналах, збірниках наукових праць, матеріалах і тезах конференцій, авторських свідоцтвах опубліковані результати дисертації.

#### **3.5. Основна частина**

Основна частина дисертації складається з розділів, підрозділів, пунктів, підпунктів. Кожний розділ починають з нової сторінки. Основному тексту кожного розділу може передувати передмова з коротким описом вибраного напряму та обгрунтуванням застосованих методів досліджень. У кінці кожного розділу формулюють висновки із стислим викладенням наведених у розділі наукових і практичних результатів, що дає змогу вивільнити загальні висновки від другорядних подробиць.

# *У розділах основної частини подають:*

огляд літератури за темою і вибір напрямів досліджень;

виклад загальної методики й основних методів досліджень;

експериментальну частину і методику досліджень;

відомості про проведені теоретичні і (або) експериментальні дослідження;

аналіз і узагальнення результатів досліджень.

В огляді літератури здобувач окреслює основні етапи розвитку наукової думки за своєю проблемою. Стисло, критично висвітлюючи роботи попередників, здобувач повинен назвати ті питання, що залишились невирішеними і, отже, визначити своє місце у розв'язанні проблеми. Бажано закінчити цей розділ коротким резюме стосовно необхідності проведення досліджень у даній галузі. Загальний обсяг огляду літератури не повинен перевищувати 20% обсягу основної частини дисертації.

У другому розділі, як правило, обгрунтовують вибір напряму досліджень, наводять методи вирішення задач і їх порівняльні оцінки, розробляють загальну методику проведення дисертаційних досліджень. В теоретичних роботах розкривають методи розрахунків, гіпотези, що розглядають, в експериментальних – принципи дії і характеристики розробленої апаратури, оцінки похибок вимірювання.

У наступних розділах з вичерпною повнотою викладають результати власних досліджень автора з висвітленням того нового, що він вносить у розроблення проблеми. Здобувач повинен давати оцінку повноти вирішення поставлених задач, оцінку достовірності одержаних результатів (характеристик, параметрів), їх порівняння з аналогічними результатами вітчизняних і зарубіжних праць, обгрунтування потреби додаткових досліджень, негативні результати, які обумовлюють необхідність припинення подальших досліджень.

Виклад матеріалу підпорядковують одній провідній ідеї, чітко визначеній автором.

# **3.6. Висновки**

Викладають найважливіші наукові та практичні результати, одержані в дисертації, які повинні містити формулювання розв'язаної наукової проблеми (задачі), її значення для науки і практики. Далі формулюють висновки та рекомендації щодо наукового та практичного використання здобутих результатів. У першому пункті висновків коротко оцінюють стан питання. Далі у висновках розкривають методи вирішення поставленої в дисертації наукової проблеми (задачі), їх практичний аналіз, порівняння з відомими розв'язаннями.

У висновках необхідно наголосити на якісних і кількісних показниках здобутих результатів, обгрунтувати достовірність результатів, викласти рекомендації щодо їх використання.

# **3.7. Список використаних джерел**

Список використаних джерел слід розміщувати одним із таких способів: у порядку появи посилань у тексті (найбільш зручний для користування і рекомендований при написанні дисертацій), в алфавітному порядку прізвищ перших авторів або заголовков, у хронологічному порядку.

Бібліографічний опис джерел складають відповідно до чинних стандартів з бібліотечної та видавничої справи. Зокрема потрібну інформацію можна одержати із таких міждержавних і державних стандартів: ДСТУ ГОСТ 7.1:2006 "Система стандартів з інформації, бібліотечної та видавничої справи. Бібліографічний запис. Бібліографічний опис. Загальні вимоги та правила складання (ГОСТ 7.1–2003, IDT)", ДСТУ 3582–97 "Інформація та документація. Скорочення слів в українській мові в бібліографічному описі. Загальні вимоги та правила", ГОСТ 7.12–93 "СИБИД. Библиографическая запись. Сокращение слов на русском языке. Общие требования и правила", ГОСТ 7.11–78 "СИБИД. Сокращение слов и словосочетаний на иностранных европейских языках в библиографическом описании".

# **3.8. Додатки**

До додатків за необхідності доцільно включати допоміжний материал:

– проміжні математичні доведення, формули та розрахунки;

– таблиці допоміжних цифрових даних;

– протоколи й акти випробувань, впровадження, розрахунки економічного ефекту;

– інструкції та методики, опис алгоритмів і програм вирішення задач на ЕОМ, розроблених у дисертаційній роботі;

– допоміжні ілюстрації.

# **4. ПРАВИЛА ОФОРМЛЕННЯ ДИСЕРТАЦІЇ**

# **4.1. Загальні вимоги**

Дисертацію друкують машинописним способом або за допомогою принтера на одному боці аркуша білого паперу формату А4 (210х297 мм) через два міжрядкових інтервали до тридцяти рядків на сторінці. Мінімальна висота шрифту 1,8 мм. Можна також використати папір форматів у межах від 203х288 до 210х297 мм і подати таблиці та ілюстрації на аркушах формату А3.

Усі примірники дисертації повинні бути ідентичними. В разі використання здобувачем копіювальної техніки ідентичність усіх примірників дисертації повинна бути засвідчена спеціалізованою вченою радою.

Обсяг основного тексту дисертації на здобуття наукового ступеня доктора наук має становити 11 – 13 авторських аркушів (для суспільних і гуманітарних наук – 15 – 17 авторських аркушів). Обсяг основного тексту дисертації на здобуття наукового ступеня кандидата наук має становити 4,5 – 7 авторських аркушів (для суспільних і гуманітарних наук – 6,5 – 9 авторських аркушів). Зазначений вище обсяг дисертацій на здобуття наукового ступеня доктора чи кандидата наук розрахований на використання при їх оформленні звичайних (не портативних) друкарських машин при друкуванні через 2 інтервали на папері формату А4 або комп'ютерів з використанням шрифтів текстового редактора Word розміру 14 з полуторним міжрядковим інтервалом.

Текст дисертації необхідно друкувати, залишаючи поля таких розмірів: ліве – не менше 20 мм, праве – не менше 10 мм, верхнє – не менше 20 мм, нижнє – не менше 20 мм.

Шрифт друку повинен бути чітким, стрічка друкарської машини чорного кольору середньої жирності. Щільність тексту дисертації повинна бути однаковою.

Вписувати в текст дисертації окремі іншомовні слова, формули, умовні знаки можна чорнилом, тушшю, пастою тільки чорного кольору, при цьому щільність вписаного тексту повинна бути наближеною до щільності основного тексту.

Друкарські помилки, описки і графічні неточності, які виявилися під час написання дисертації, можна виправляти підчищенням або зафарбуванням білою фарбою і нанесенням на тому ж місці або між рядками виправленого тексту (фрагменту малюнка) машинописним способом. Допускається наявність не більше двох виправлень на одній сторінці.

Роздруковані на ЕОМ програмні документи повинні відповідати формату А4 (мають бути розрізаними), їх включають до загальної нумерації сторінок дисертації і розміщують, як правило, в додатках.

Текст основної частини дисертації поділяють на розділи, підрозділи, пункти та підпункти.

Заголовки структурних частин дисертації "ЗМІСТ", "ПЕРЕЛІК УМОВНИХ СКОРОЧЕНЬ", "ВСТУП", "РОЗДІЛ", "ВИСНОВКИ", "ДОДАТКИ", "СПИСОК ВИКОРИСТАНИХ ДЖЕРЕЛ", друкують великими літерами симетрично до набору. Заголовки підрозділів друкують маленькими літерами (крім першої великої) з абзацного відступу. Крапку в кінці заголовка не ставлять. Якщо заголовок складається з двох або більше речень, їх розділяють крапкою. Заголовки пунктів друкують маленькими літерами (крім першої великої) з абзацного відступу в розрядці у підбір до тексту. В кінці заголовка, надрукованого в підбір до тексту, ставиться крапка.

Відстань між заголовком (за винятком заголовка пункту) та текстом повинна дорівнювати 3–4 інтервалам.

Кожну структурну частину дисертації треба починати з нової сторінки.

До загального обсягу дисертації, визначеного Порядком, не входять додатки, список використаних джерел, таблиці та рисунки, які повністю займають площу сторінки. Але всі сторінки зазначених елементів дисертації підлягають суцільній нумерації.

# **4.2. Нумерація**

Нумерацію сторінок, розділів, підрозділів, пунктів, підпунктів, рисунків (малюнків), таблиць, формул подають арабськими цифрами без знака №.

Першою сторінкою дисертації є титульний аркуш, який включають до загальної нумерації сторінок дисертації. На титульному аркуші номер сторінки не ставлять, на наступних сторінках номер проставляють у правому верхньому куті сторінки без крапки в кінці.

Такі структурні частини дисертації, як зміст, перелік умовних позначень, вступ, висновки, список використаних джерел не мають порядкового номера. Звертаємо увагу на те, що всі аркуші, на яких розміщені згадані структурні частини дисертації, нумерують звичайним чином. Не нумерують лише їх заголовки, тобто не можна друкувати: "1. ВСТУП" або "Розділ 6. ВИСНОВКИ". Номер розділу ставлять після слова "РОЗДІЛ", після номера крапку не ставлять, потім з нового рядка друкують заголовок розділу.

Підрозділи нумерують у межах кожного розділу. Номер підрозділу складається з номера розділу і порядкового номера підрозділу, між якими ставлять крапку. В кінці номера підрозділу повинна стояти крапка, наприклад: "2.3." (третій підрозділ другого розділу). Потім у тому ж рядку наводять заголовок підрозділу.

Пункти нумерують у межах кожного підрозділу. Номер пункту складається з порядкових номерів розділу, підрозділу, пункту, між якими ставлять крапку. В кінці номера повинна стояти крапка, наприклад: "1.3.2." (другий пункт третього підрозділу першого розділу). Потім у тому ж рядку наводять заголовок пункту. Пункт може не мати заголовка.

Підпункти нумерують у межах кожного пункту за такими ж правилами, як пункти.

Ілюстрації (фотографії, креслення, схеми, графіки, карти) і таблиці необхідно подавати в дисертації безпосередньо після тексту, де вони згадані вперше, або на наступній сторінці. Ілюстрації і таблиці, розміщені на окремих сторінках дисертації, включають до загальної нумерації сторінок. Таблицю, малюнок або креслення, розміри якого більше формату А4, враховують як одну сторінку і розміщують у відповідних місцях після згадування у тексті або в додатках.

Ілюстрації позначають словом "Рис." "Мал." і нумерують послідовно в межах розділу, за винятком ілюстрацій, поданих у додатках.

Номер ілюстрації повинен складатися з номера розділу і порядкового номера ілюстрації, між якими ставиться крапка.

Наприклад:

Рис. 1.2 (другий рисунок першого розділу). Номер ілюстрації, її назва і пояснювальні підписи розміщують послідовно під ілюстрацією. Якщо в розділі дисертації подано одну ілюстрацію, то її нумерують за загальними правилами.

Таблиці нумерують послідовно (за винятком таблиць, поданих у додатках) в межах розділу. В правому верхньому куті над відповідним заголовком таблиці розміщують напис "*Таблиця*" із зазначенням її номера. Номер таблиці повинен складатися з номера розділу і порядкового номера таблиці, між якими ставиться крапка, наприклад: "*Таблиця 1.2*" (друга таблиця першого розділу).

Якщо в розділі дисертації одна таблиця, її нумерують за загальними правилами.

При перенесенні частини таблиці на інший аркуш (сторінку) слово "*Таблиця*" і номер її вказують один раз справа над першою частиною таблиці, над іншими частинами пишуть слова "*Продовж табл.*" і вказують номер таблиці, наприклад: "*Продовж. табл.1.2*".

Формули в дисертації (якщо їх більше однієї) нумерують у межах розділу. Номер формули складається з номера розділу і порядкового номера формули в розділі, між якими ставлять крапку. Номери формул пишуть біля правого поля аркуша на рівні відповідної формули в круглих дужках, наприклад: (3.1) (перша формула третього розділу).

Примітки до тексту і таблиць, в яких наводять довідкові і пояснювальні дані, нумерують послідовно в межах одної сторінки. Якщо приміток на одному аркуші кілька, то після слова "Примітки" ставлять двокрапку, наприклад:

Примітки:

1. ...

2. ...

Якщо є одна примітка, то її не нумерують і після слова "Примітка" ставлять крапку.

#### **4.3. Ілюстрації**

Ілюструють дисертації, виходячи із певного загального задуму, за ретельно продуманим тематичним планом, що допомагає уникнути ілюстрацій випадкових, пов'язаних із другорядними деталями тексту і запобігти невиправданим пропускам ілюстрацій до найважливіших тем. Кожна ілюстрація має відповідати тексту, а текст – ілюстрації.

Назви ілюстрацій розміщують після їхніх номерів. За необхідності ілюстрації доповнюють пояснювальними даними (підрисунковий підпис).

Підпис під ілюстрацією зазвичай має чотири основних елементи:

– найменування графічного сюжету, що позначається скороченим словом "Рис." ("Мал.");

– порядковий номер ілюстрації, який вказується без знаку номера арабськими цифрами;

– тематичний заголовок ілюстрації, що містить текст із якомога стислою характеристикою зображеного;

– експлікацію, яка будується так: деталі сюжету позначають цифрами, які виносять у підпис, супроводжуючи їх текстом. Треба зазначити, що експлікація не замінює загального найменування сюжету, а лише пояснює його. Приклад:

Рис. 1.24. Схема розміщення елементів касети:

1 – розмотувач плівки;

2 – сталеві ролики;

3 – привідний валик;

4 – опорні стояки.

Основними видами ілюстративного матеріалу в дисертаціях є: креслення, технічний рисунок, схема, фотографія, діаграма і графік.

Не варто оформлювати посилання на ілюстрації як самостійні фрази, в яких лише повторюється те, що міститься у підписі. У тому місці, де викладається тема, пов'язана з ілюстрацією, і де читачеві треба вказати на неї, розміщують посилання у вигляді виразу в круглих дужках "(рис. 3.1)" або зворот типу: "...як це видно з рис. 3.1" або "...як це показано на рис. 3.1".

Якість ілюстрацій повинна забезпечувати їх чітке відтворення (електрографічне копіювання, мікрофільмування). Ілюстрації виконують чорнилом, тушшю або пастою чорного кольору на білому непрозорому папері.

У дисертації слід застосовувати лише штрихові ілюстрації й оригінали фотознімків.

Фотознімки розміром, меншим за формат А4, наклеюють на стандарті аркуші білого паперу формату А4.

# **4.4. Таблиці**

Цифровий матеріал, як правило, повинен оформлятися у вигляді таблиць.

# **Приклад побудови таблиці**

*Таблиця* (номер)

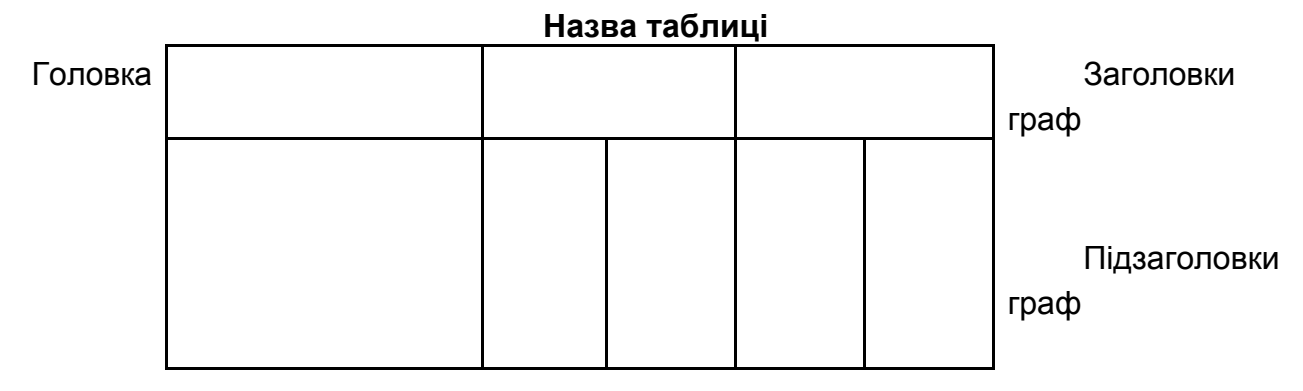

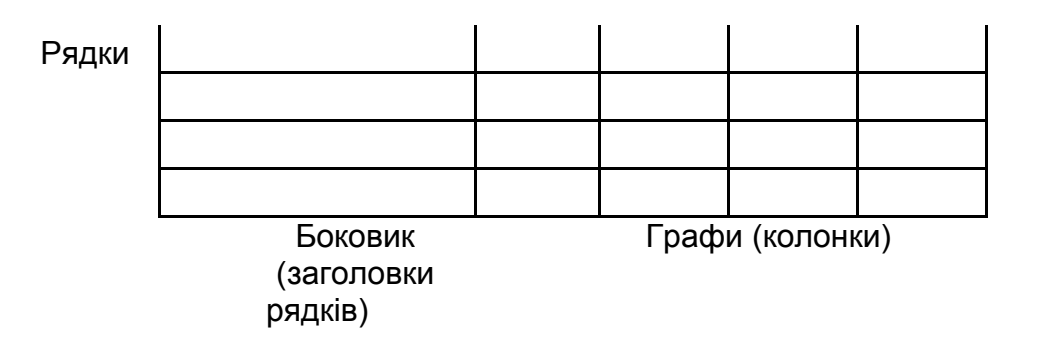

Кожна таблиця повинна мати назву, яку розміщують над таблицею і друкують симетрично до тексту. Назву і слово "*Таблиця*" починають з великої літери. Назву наводять жирним шрифтом.

За логікою побудови таблиці її логічний суб'єкт, або підмет (позначення тих предметів, які в ній характеризуються) розміщують у боковику, головці, чи в них обох, а не у прографці; логічний предикат або присудок таблиці (тобто дані, якими характеризується підмет) – у прографці, а не в головці чи боковику. Кожен заголовок над графою стосується всіх даних цієї графи, кожен заголовок рядка в боковику – всіх даних цього рядка.

Заголовок кожної графи в головці таблиці має бути по можливості коротким. Слід уникати повторів тематичного заголовка в заголовках граф, одиниці виміру зазначати у тематичному заголовку, виносити до узагальнюючих заголовків слова, що повторюються.

Боковик, як і головка, потребує лаконічності. Повторювані слова тут також виносять у об'єднувальні рубрики; загальні для всіх заголовків боковика слова розміщують у заголовку над ним.

У прографці повторювані елементи, які мають відношення до всієї таблиці, виносять у тематичний заголовок або в заголовок графи; однорідні числові дані розміщують так, щоб їх класи збігалися; неоднорідні – посередині графи; лапки використовують тільки замість однакових слів, які стоять одне під одним.

Заголовки граф повинні починатися з великих літер, підзаголовки – з маленьких, якщо вони складають одне речення із заголовком, і з великих, якщо вони є самостійними. Висота рядків повинна бути не меншою 8 мм. Графу з порядковими номерами рядків до таблиці включати не треба.

Таблицю розміщують після першого згадування про неї в тексті, так, щоб її можна було читати без повороту переплетеного блоку дисертації або з поворотом за стрілкою годинника. Таблицю з великою кількістю рядків можна переносити на наступну сторінку. При перенесенні таблиці на наступну сторінку назву вміщують тільки над її першою частиною. Таблицю з великою кількістю граф можна ділити на частини і розміщувати одну частину під іншою в межах однієї сторінки. Якщо рядки або графи таблиці виходять за формат сторінки, то в першому випадку в кожній частині таблиці повторюють її головку, в другому – боковик.

Якщо текст, який повторюється в графі таблиці, складається з одного слова, його можна замінювати лапками; якщо з двох або більше слів, то при першому повторенні його замінюють словами "Те cаме", а далі лапками. Ставити лапки замість цифр, марок, знаків, математичних і хімічних символів, які повторюються, не можна. Якщо цифрові або інші дані в якому-небудь рядку таблиці не подають, то в ньому ставлять прочерк.

# **4.5. Формули**

При використанні формул необхідно дотримуватися певних правил.

Найбільші, а також довгі і громіздкі формули, котрі мають у складі знаки суми, добутку, диференціювання, інтегрування, розміщують на окремих рядках. Це стосується також і всіх нумерованих формул. Для економії місця кілька коротких однотипних формул, відокремлених від тексту, можна подати в одному рядку, а не одну під одною. Невеликі і нескладні формули, що не мають самостійного значення, вписують всередині рядків тексту.

Пояснення значень символів і числових коефіцієнтів треба подавати безпосередньо під формулою в тій послідовності, в якій вони наведені у формулі. Значення кожного символа і числового коефіцієнта треба подавати з нового рядка. Перший рядок пояснення починають зі слова "де" без двокрапки.

Рівняння і формули треба виділяти з тексту вільними рядками. Вище і нижче кожної формули потрібно залишити не менше одного вільного рядка. Якщо рівняння не вміщується в один рядок, його слід перенести після знака рівності (=), або після знаків плюс (+), мінус (-), множення.

Нумерувати слід лише ті формули, на які є посилання в наступному тексті. Інші нумерувати не рекомендується.

Порядкові номери позначають арабськими цифрами в круглих дужках біля правого поля сторінки без крапок від формули до її номера. Номер, який не вміщується у рядку з формулою, переносять у наступний нижче формули. Номер формули при її перенесенні вміщують на рівні останнього рядка. Якщо формулу взято в рамку, то номер такої формули записують зовні рамки з правого боку навпроти основного рядка формули. Номер формули-дробу подають на рівні основної горизонтальної риски формули.

Номер групи формул, розміщених на окремих рядках і об'єднаних фігурною дужкою (парантезом), ставиться справа від вістря парантеза, яке знаходиться в середині групи формул і спрямовано в сторону номера.

Загальне правило пунктуації в тексті з формулами таке: формула входить до речення як його рівноправний елемент. Тому в кінці формул і в тексті перед ними розділові знаки ставлять відповідно до правил пунктуації.

Двокрапку перед формулою ставлять лише у випадках, передбачених правилами пунктуації: а) у тексті перед формулою є узагальнююче слово; б) цього вимагає побудова тексту, що передує формулі.

Розділовими знаками між формулами, котрі йдуть одна під одною і не відокремлені текстом, можуть бути кома або крапка з комою безпосередньо за формулою до її номера.

Розділові знаки між формулами при парантезі ставлять всередині парантеза. Після таких громіздких математичних виразів, як визначники і матриці, можна розділові знаки не ставити.

#### **4.6. Загальні правила цитування та посилання на використані джерела**

При написанні дисертації здобувач повинен посилатися на джерела, матеріали або окремі результати з яких наводяться в дисертації, або на ідеях і висновках яких розроблюються проблеми, задачі, питання, вивченню яких присвячена дисертація. Такі посилання дають змогу відшукати документи і перевірити достовірність відомостей про цитування документа, дають необхідну інформацію щодо нього, допомагають з'ясувати його зміст, мову тексту, обсяг. Посилатися слід на останні видання публікацій. На більш ранні видання можна посилатися лише в тих випадках, коли наявний у них матеріал, не включений до останнього видання.

Якщо використовують відомості, матеріали з монографій, оглядових статей, інших джерел з великою кількістю сторінок, тоді в посиланні необхідно точно вказати номери сторінок, ілюстрацій, таблиць, формул з джерела, на яке є посилання в дисертації.

Посилання в тексті дисертації на джерела слід зазначати порядковим номером за переліком посилань, виділеним двома квадратними дужками, наприклад, "... у працях  $[1-7]...$ ".

Коли в тексті дисертації необхідно зробити посилання на складову частину чи конкретні сторінки відповідного джерела, можна наводити посилання у виносках, при цьому номер посилання має відповідати його бібліографічному опису за переліком посилань.

Приклад:

Цитата в тексті: "... незважаючи на пріоритетне значення мовних каналів зв'язку між діловими партнерами, ні в якому разі не можна ігнорувати найбільші канали передачавання інформації [13, с. 29]".

Відповідний опис у переліку посилань:

 $\mathcal{L}_\text{max}$  and  $\mathcal{L}_\text{max}$  and  $\mathcal{L}_\text{max}$  and  $\mathcal{L}_\text{max}$ 

13. Дороніна М. С. Культура спілкування ділових людей : навч. посіб. / Дороніна М. С. – К. : КМ Academia, 1998. – 192 c.

Відповідне подання виноски:

\* Дороніна М. С. Культура спілкування ділових людей / Дороніна М. С. – К. : КМ Academia, 1998. – 192 c.

Рекомендується в основному тексті або у заключних абзацах розділів давати посилання на особисті наукові праці здобувача (принаймні ті, перелік яких наведено в авторефераті).

Посилання на ілюстрації дисертації вказують порядковим номером ілюстрації, наприклад, "рис.1.2".

Посилання на формули дисертації вказують порядковим номером формули в дужках, наприклад "... у формулі (2.1)".

На всі таблиці дисертації повинні бути посилання в тексті, при цьому слово "таблиця" в тексті пишуть скорочено, наприклад: "... у табл. 1.2".

У повторних посиланнях на таблиці та ілюстрації треба вказувати скорочено слово "дивись", наприклад: "див. табл. 1.3".

Для підтвердження власних аргументів посиланням на авторитетне джерело або для критичного аналізу того чи іншого друкованого твору слід наводити *цитати*. Науковий етикет потребує точно відтворювати цитований текст, бо найменше скорочення наведеного витягу може спотворити зміст, закладений автором.

Загальні вимоги до цитування такі:

а) текст цитати починається і закінчується лапками і наводиться в тій граматичній формі, в якій він поданий у джерелі, із збереженням особливостей авторського написання. Наукові терміни, запропоновані іншими авторами, не виділяються лапками, за винятком тих, що викликали загальну полеміку. У цих випадках використовується вираз "так званий";

б) цитування повинно бути повним, без довільного скорочення авторського тексту та без перекручень думок автора. Пропуск слів, речень, абзаців при цитуванні допускається без перекручення авторського тексту і позначається трьома крапками. Вони ставляться у будь-якому місці цитати (на початку, всередині, наприкінці). Якщо перед випущеним текстом або за ним стояв розділовий знак, то він не зберігається;

в) кожна цитата обов'язково супроводжується посиланням на джерело;

г) при непрямому цитуванні (переказі, викладі думок інших авторів своїми словами), що дає значну економію тексту, слід бути гранично точним у викладенні думок автора, коректним щодо оцінювання його результатів і давати відповідні посилання на джерело;

д) якщо необхідно виявити ставлення автора дисертаційної праці до окремих слів або думок з цитованого тексту, то після них у круглих дужках ставлять знак оклику або знак питання;

е) коли автор дисертаційної праці, наводячи цитату, виділяє в ній деякі слова, то робиться спеціальне застереження, тобто після тексту, який пояснює виділення, ставиться крапка, потім дефіс і вказуються ініціали автора дисертації, а весь текст застереження вміщується у круглі дужки. Варіантами таких застережень є: (курсив наш. – *М.Х*.), (підкреслено мною. – *М.Х*.), (розбивка моя. – *М.Х.*).

# **4.7. Додатки**

Додатки оформлюють як продовження дисертації на наступних її сторінках або у вигляді окремої частини (книги), розміщуючи їх у порядку появи посилань у тексті дисертації.

Якщо додатки оформлюють на наступних сторінках дисертації, кожний такий додаток повинен починатися з нової сторінки. Додаток повинен мати заголовок, надрукований угорі малими літерами з першої великої симетрично відносно тексту сторінки. Посередині рядка над заголовком малими літерами з першої великої друкується слово "Додаток " і велика літера, що позначає додаток.

Додатки слід позначати послідовно великими літерами української абетки, за винятком літер Г, Є, І, Ї, Й, О, Ч, Ь, наприклад, додаток А, додаток Б. Один додаток позначається як додаток А.

При оформленні додатків окремою частиною (книгою) на титульному аркуші під назвою дисертації друкують великими літерами слово "ДОДАТКИ".

Текст кожного додатка за необхідності може бути поділений на розділи й підрозділи, які нумерують у межах кожного додатка. У цьому разі перед кожним номером ставлять позначення додатка (літеру) і крапку, наприклад, А.2 – другий розділ додатка А; В.3.1 – перший підрозділ третього розділу додатка В.

Ілюстрації, таблиці та формули, розміщені в додатках, нумерують у межах кожного додатка, наприклад: рис. Д. 1.2 – другий рисунок першого розділу додатка Д); формула (А. 1) – перша формула додатка А.

# **4.8. Оформлення списку використаних джерел**

Список використаних джерел – елемент бібліографічного апарату, котрий містить бібліографічні описи використаних джерел.

Бібліографічний опис складають безпосередньо за друкованим твором або виписують з каталогів і бібліографічних покажчиків.

Джерела можна розміщувати одним із таких способів: у порядку появи посилань у тексті (найбільш зручний для користування і рекомендований при написанні дисертацій), в алфавітному порядку прізвищ перших авторів або заголовків, у хронологічному порядку.

Відомості про джерела, включені до списку, необхідно давати відповідно до вимог міжнародних і державного стандартів з обов'язковим наведенням назв праць. Зокрема потрібну інформацію щодо згаданих вимог можна отримати з таких стандартів: ДСТУ ГОСТ 7.1:2006 "Система стандартів з інформації, бібліотечної та видавничої справи. Бібліографічний запис. Бібліографічний опис. Загальні вимоги та правила складання (ГОСТ 7.1–2003, IDT)", ДСТУ 3582–97 "Інформація та документація. Скорочення слів в українській мові у бібліографічному описі. Загальні вимоги та правила", ГОСТ 7.12–93 "CИБИД. Библиографическая запись. Сокращение слов на русском языке. Общие требования и правила".

# **5. АВТОРЕФЕРАТ ДИСЕРТАЦІЇ**

# **5.1. Загальні вимоги до автореферату**

Написання автореферату – заключний етап виконання дисертаційної роботи перед поданням її до захисту. Призначення автореферату – широке ознайомлення наукових працівників з методикою дослідження, фактичними результатами й основними висновками дисертації. Автореферат друкують державною мовою. Публікація автореферату дає змогу одержати до дня захисту відгуки від спеціалістів даної галузі.

Автореферат має досить грунтовно розкривати зміст дисертації, в ньому не повинно бути надмірних подробиць, а також інформації, якої нема в дисертації.

# **5.2. Структура автореферату**

Структурно автореферат складається із загальної характеристики роботи, основного змісту, висновків, списку опублікованих автором праць за темою дисертації й анотацій українською, російською та англійською мовами.

Загальна характеристика роботи, що подається в авторефераті, має відповідати наведеним у вступі до дисертації її кваліфікаційним ознакам. Недоцільно використовувати рубрики, не рекомендовані у вимогах до змісту цих ознак. Заголовки рубрик не треба виділяти в окремі рядки, достатньо вирізнити їх жирним шрифтом або курсивом і розмістити в підбір із текстом. Крім того, вказують структуру дисертації, наявність вступу, певної кількості розділів, додатків, повний обсяг дисертації в сторінках, а також обсяг, що займають ілюстрації, таблиці, додатки (із зазначенням їх кількості), список використаних літературних джерел (із зазначенням кількості найменувань).

В основному змісті стисло викладається сутність дисертації за розділами, він має дати повне і переконливе уявлення про виконану роботу.

Якщо вступна частина автореферату дає змогу скласти лише загальне враження про дисертацію, то основна, яка і є власне реферативною, дає більш повне уявлення про її зміст і побудову. У цій частині автореферату важливо показати, як були отримані результати, продемонструвати хід дослідження, викласти сутність використаних методів, навести дані щодо їх точності та трудомісткості, описати умови й основні етапи експериментів. Нюанси висвітлення змісту дисертації можуть розрізнятися залежно від наукової галузі, теми та інших чинників. Проте у всіх випадках до автореферату доцільно вводити насамперед висновки та кінцеві результати.

Висновки складає стисла інформація про підсумки виконаної роботи, яка повинна відповідати загальним висновкам дисертації. Вони починаються з формулювання наукової задачі або проблеми, за вирішення якої дисертант претендує на присудження наукового ступеня.

Сформульоване наукове завдання або проблема вельми тісно пов'язується з назвою дисертації, метою роботи й основними науковими положеннями, що захищаються в дисертації. Це ніби наукова "формула", згусток отриманої наукової новизни. Зазвичай формулювання починається так: "У дисертації наведене теоретичне узагальнення і нове вирішення наукової задачі (або наукової проблеми), що виявляються в...". Далі треба вказати, якою саме є наукова задача або проблема, як вона вирішена і для чого в кінцевому розумінні (прикладному плані) вона призначена.

Після формулювання вирішеної наукової задачі чи проблеми у висновках викладають головні наукові та практичні результати роботи. Вони тісно пов'язані з науковими і прикладними положеннями, викладеними в загальній характеристиці роботи.

Кожен науковий і прикладний висновок роботи треба формулювати чітко і конкретно (однозначно). Формулювання віддзеркалює суть і новизну зробленого. Але тут не можна доходити до рівня анотації. Наукові висновки подають звичайно ширше, ніж формулювання наукових положень, які захищають.

Прикладні (практичні) висновки повинні містити принцип або основу використання того чи того результату.

Суть автореферату полягає у точній відповідності змістові дисертації, а його зміст – дає повне уявлення про наукову цінність і практичну значущість дисертації.

Список опублікованих праць здобувача за темою дисертації подають відповідно до вимог міждержавного стандарту з обов'язковим наведенням назв праць і прізвищ співавторів. Опубліковані праці, котрі розкривають основні положення дисертації, включають до списку в такому порядку: монографії, брошури, статті у наукових фахових виданнях, авторські свідоцтва, патенти, препринти, статті, депоновані й анотовані у наукових журналах, тези доповідей тощо.

# **5.3. Анотації**

На останніх сторінках автореферату розміщують анотації українською, російською й англійською мовами. На вибір здобувача анотація англійською чи російською мовою повинна бути розгорнутою інформацією, обсягом 2 сторінки машинописного тексту (до п'яти тисяч друкованих знаків), про зміст і результати дисертаційної роботи, а дві інші – обсягом до 0,5 сторінки машинописного тексту (до 1200 друкованих знаків) – ідентичного змісту інформація про основні ідеї та висновки дисертації.

# **Анотації складаються за формою, яка має такий зміст:**

прізвище та ініціали здобувача;

назва дисертації;

вид дисертації (рукопис, монографія) і науковий ступінь;

спеціальність (шифр і назва);

установа, де відбудеться захист;

місто, рік;

основні ідеї, результати та висновки дисертації.

Викладення матеріалу в анотації повинно бути стислим і точним. Належить використовувати синтаксичні конструкції, притаманні мові ділових документів, уникати складних граматичних зворотів. Необхідно використовувати стандартизовану термінологію, уникати маловідомих термінів і символів.

Після кожної анотації наводять ключові слова відповідною мовою. Ключовим словом називається слово або стійке словосполучення із тексту анотації, яке з точки зору інформаційного пошуку несе смислове навантаження. Сукупність ключових слів повинна відображувати поза контекстом основний зміст наукової праці. Загальна кількість ключових слів має бути не меншою трьох і не більшою десяти.

Ключові слова подають у називному відмінку, друкують в рядок, через кому.

# **5.4. Оформлення автореферату**

Примірники автореферату, які здобувач подає до спеціалізованої вченої ради разом з іншими документами та дисертацією, друкують за тими самими правилами, встановленими цим додатком для друкування дисертацій, із урахуванням певних особливостей.

За обсягом автореферат (без обкладинки й анотацій) не може бути меншим **1,3** авторського аркуша, а також перевищувати **1,9** авторського аркуша для докторської та, відповідно, не менше ніж **0,7** авторського аркуша та не перевищувати **0,9** авторського аркуша для кандидатської дисертації при друкуванні через 1,5 інтервала на друкарській машинці або з одинарним інтервалом із використанням текстового редактора Word з розміщенням від 40 до 44 рядків на сторінці.

На лицьовій стороні обкладинки автореферату подаються: назва організації, спеціалізована вчена рада якої прийняла дисертацію до захисту; індекс УДК; прізвище, ім'я, по батькові здобувача; назва дисертації; шифр і найменування спеціальності за переліком спеціальностей наукових працівників; підзаголовок "Автореферат дисертації на здобуття наукового ступеня доктора (кандидата) (галузь науки)"; місто, рік (форма 6).

На зворотньому боці обкладинки автореферату вказується організація, в якій виконане дисертаційне дослідження; науковий ступінь, вчене звання, прізвище й ініціали наукового керівника і (або) консультанта, його місце роботи та посада; наукові ступені, вчені звання, місця роботи, посади, прізвища й ініціали офіційних опонентів; дата, час проведення захисту, шифр спеціалізованої вченої ради та адреса організації, при якій її створено; бібліотека, в якій можна ознайомитися з дисертацією; дата розсилання автореферату; підпис вченого секретаря спеціалізованої вченої ради (форма 7). Серед учених звань наукового керівника й опонентів не рекомендується згадувати їх членство в громадських (не державних) академіях наук.

Автореферат не має титульного аркуша.

Номери сторінок проставляються в центрі верхнього поля сторінки. Нумерація починається з цифри 1 на першій сторінці, де міститься загальна характеристика роботи.

Структурні частини автореферату не нумерують, їх назви друкують великими літерами симетрично тексту.

#### **5.5. Видання автореферату**

Автореферат дисертації виготовляють друкарським способом і видають у вигляді брошури тиражем 100 примірників.

На авторефераті повинні бути вказані випускні дані друкарні або іншої установи, де друкувався автореферат, згідно з міждержавним стандартом. Відповідальність за наявність випускних даних та за обов'язкове розсилання авторефератів несе спеціалізована вчена рада.